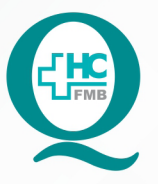

# **PROCEDIMENTO OPERACIONAL PADRÃO DO** NÚCLEO DE ATENDIMENTO AO PACIENTE - NAPAC **LAUDOS MÉDICOS - LM**

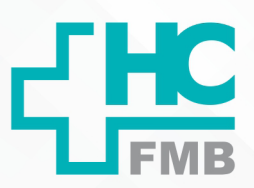

 $\ddot{\phantom{0}}$ 

POP NAPAC LM 007 SOLICITAÇÃO ONLINE DE PRONTUÁRIO FÍSICO

**POP NAPAC LM 007 - PÁG.: 1/4 007 03/03/2021** REVISÃO Nº

#### **1. OBJETIVO:**

Realizar a solicitação online de prontuário físico.

#### **2. ABRANGÊNCIA:**

Equipe do Núcleo de Atendimento ao Paciente (Laudos Médicos).

#### **3. MATERIAL E RECURSOS NECESSÁRIOS:**

Computador com acesso à internet, acesso ao Portal de Sistemas HCFMB.

### **4. PROCEDIMENTOS:**

4.1. Clicar no ícone Portal de Sistemas HCFMB

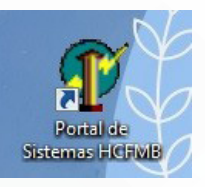

4.2. Selecionar o item "Solicitação online de prontuários", localizado na lateral direita;

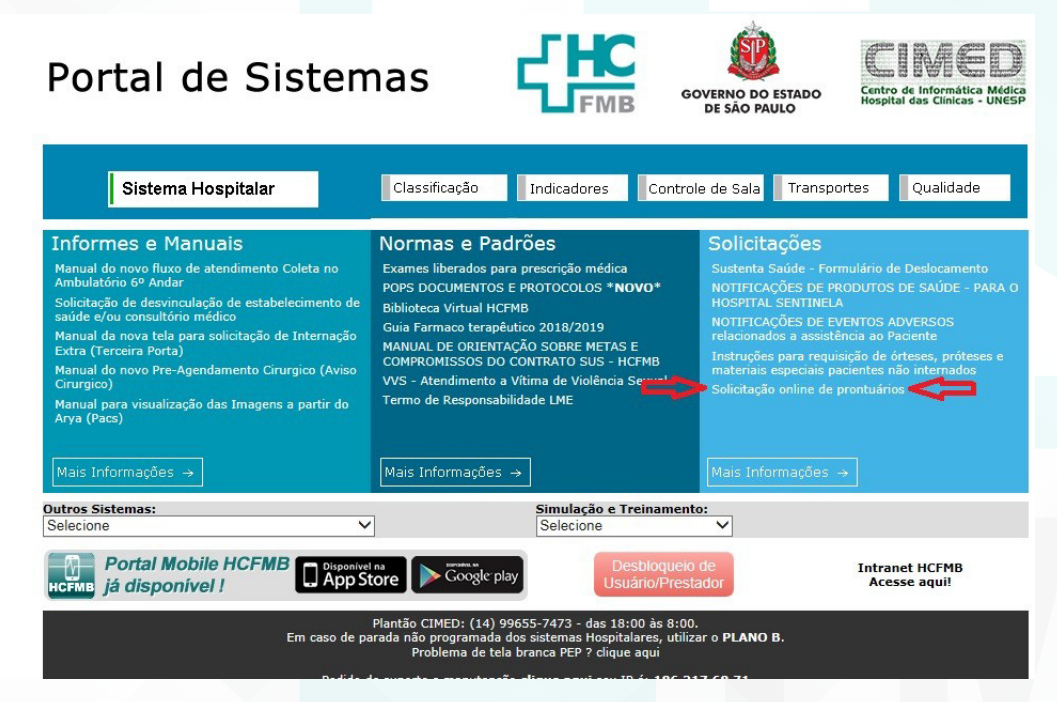

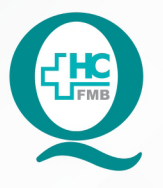

**PROCEDIMENTO OPERACIONAL PADRÃO DO** NÚCLEO DE ATENDIMENTO AO PACIENTE - NAPAC LAUDOS MÉDICOS - LM

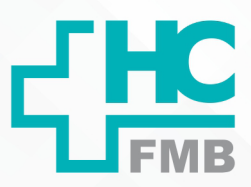

 $\ddot{\cdot}$ 

POP NAPAC LM 007 SOLICITAÇÃO ONLINE DE PRONTUÁRIO FÍSICO

**POP NAPAC LM 007 - PÁG.: 2/4 EMISSÃO: 03/03/2021 2/4** REVISÃO Nº

4.3. Preencher o formulário com os seguintes dados:

4.3.1. Solicitante: Janaína Cristina Celestino Santos/ Luana Bassetto Martin;

4.3.2. Setor: Laudos Médicos;

4.3.3. Cargo: Gerente/ Coordenadora;

4.3.4. Fone: 6405/ 6045;

4.3.5. E-mail: janainacristina@unesp.br/ luana.b.martin@unesp.br;

4.3.6. Finalidade: cópia;

 4.3.7.E-mail do médico responsável: janainacristina@unesp.br/ luana.b.martin@ unesp.br;

4.3.8. E-mail do responsável: janainacristina@unesp.br/ luana.b.martin@unesp.br;

 4.3.9. No campo "RG/ Nome" preencher com os dados respectivos (é possível preencher com até 10 prontuários);

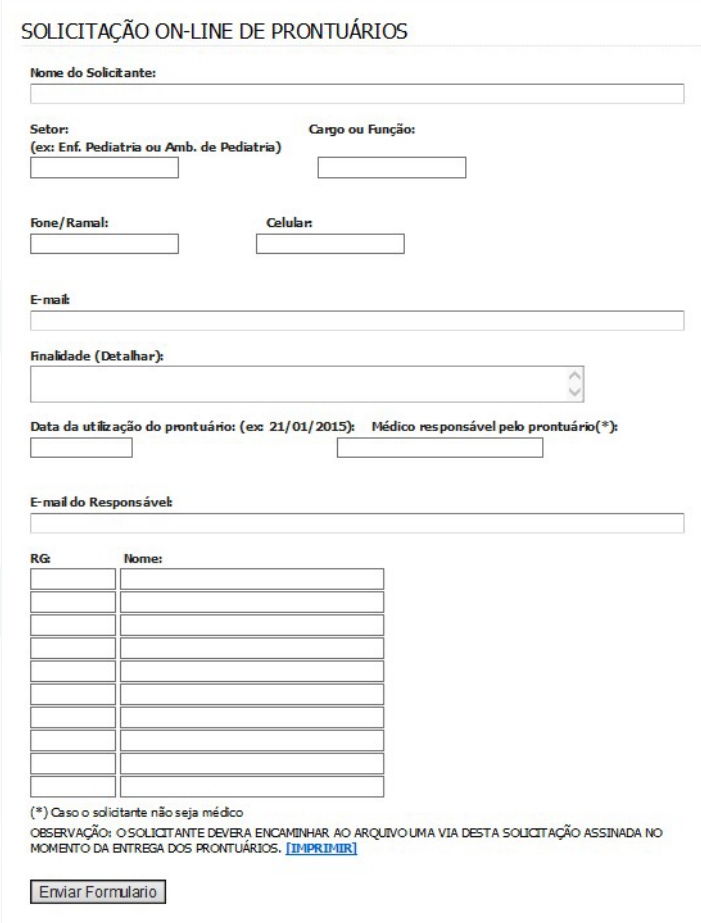

Aprovação da Gerente de Relacionamento e Internação do HCFMB: Janaína Cristina Celestino Santos

Assessoria do Núcleo de Gestão de Qualidade: Juliana da Silva Oliveira, Cristiane Ravagnani Fortaleza, Tatiane Rossi Benvenutto e Thais de Oliveira

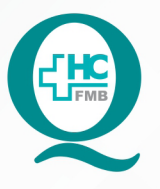

# PROCEDIMENTO OPERACIONAL PADRÃO DO NÚCLEO DE ATENDIMENTO AO PACIENTE - NAPAC **LAUDOS MÉDICOS - LM**

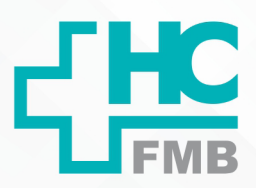

 $\ddot{\cdot}$ 

POP NAPAC LM 007 SOLICITAÇÃO ONLINE DE PRONTUÁRIO FÍSICO

**POP NAPAC LM 007 - PÁG.: 3/4 007 03/03/2021** REVISÃO Nº

- 4.4. Clicar em "Enviar formulário";
- 4.5. Imprimir uma via para controle do SAME;
- 4.6. Unir aos pedidos para checagem, quando os prontuários forem fornecidos.

### **5. OBSERVAÇÕES:**

Em caso de mais solicitações (laudo/cópia prontuário), realizar cópia do pedido.

#### **6. RESPONSÁVEL PELA AUTORIA DO DOCUMENTO**

• Luana Bassetto Martin

### **7. REFERÊNCIAS BIBLIOGRÁFICAS**

• Não se aplica

Aprovação da Gerente de Relacionamento e Internação do HCFMB: Janaína Cristina Celestino Santos

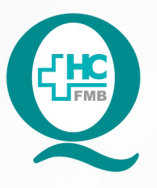

## **PROCEDIMENTO OPERACIONAL PADRÃO DO** NÚCLEO DE ATENDIMENTO AO PACIENTE - NAPAC LAUDOS MÉDICOS - LM

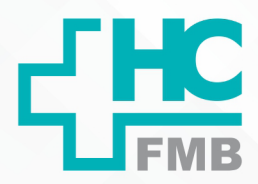

POP NAPACLM 007 - PÁG.: 4/4

03/03/2021 EMISSÃO:

POP NAPAC LM 007 SOLICITAÇÃO ONLINE DE PRONTUÁRIO FÍSICO

REVISÃO Nº

#### TERMO DE AUTORIZAÇÃO DE DIVULGAÇÃO E APROVAÇÃO DE DOCUMENTO 8.

HOSPITAL DAS CLÍNICAS<br>FACULDADE DE MEDICINA DE BOTUCATU<br>ficesor Mário Rubens Guinarães Monteo De GESTÃO DA QUALDADE<br>fessor Mário Rubens Guinarães Montenegro, sin CEP 18618-837 - Botucatu - São Paulo - Brasil<br>Tel. (14) 3811

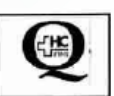

 $\cdot$ 

TERMO DE AUTORIZAÇÃO DE DIVULGAÇÃO ELETRÔNICA E APROVAÇÃO DE **DOCUMÉNTO** 

1. IDENTIFICAÇÃO DO DOCUMENTO

1.1. Título: NAPAC LM 007 - SOLICITAÇÃO ONLINE DE PRONTUÁRIO FÍSICO

1.2. Área Responsável: NÚCLEO DE ATENDIMENTO AO PACIENTE

1.3. Data da Elaboração:03/03/2021 Total de páginas: 04

1.4. Autorização de Divulgação Eletrônica do Documento e Consentimento de Exposição de dado pessoal (nome completo) durante a vigência do documento: Eu, como autor e/ou revisor do documento citado, aprovo e autorizo a divulgação eletrônica do

mesmo:

Nome: Luana Bassetto Martin Função: Diretora I Setor: Núcleo de Atendimento ao Paciente Enf<sup>#</sup> Me Luana Bassetto Martin Assinatura: CORP. SPN 434438 2. DECLARAÇÃO DE CIÊNCIA, APROVAÇÃO DE DOCUMENTO E CONSENTIMENTO DE EXPOSIÇÃO DO NOME COMPLETO (DURANTE O PERÍODO DE VIGÊNCIA DO DOCUMENTO): Declaro que estou ciente e aprovo o conteúdo do documento: NAPAC LM 007 - SOLICITAÇÃO ONLINE DE PRONTUÁRIO FÍSICO. Também autorizo a exposição do meu nome completo. Assinatura: **SM Hosp** Data  $08/2$ Gerente NIR: Janaina Cristina Celestino Santos

**boração do Termo:** Enf<sup>a</sup> Juliana S. Oliveira, Tatiane Biazon Ross<br>(venutto, Enf<sup>a</sup> Cristiane R. Fortaleza provação Superintendência e Chefe de Gabinete do HC: Prof. Ad<br>ndré Luis Balbi e Prof. Dr. José Carlos Trindade Filho.

Aprovação da Gerente de Relacionamento e Internação do HCFMB: Janaína Cristina Celestino Santos